11.1 graphs

TODAY:

- hash table review - graphs

#### HASH TABLE REVIEW

- use large array so that accessing an item is  $O(1)$ - waste space to gain time - hash function maps each Key to an away index factors = size - capacity measures how full the hash table is

4 REMEMBER to convert one of these to a float

Q: List the 4 implementations we've seen for the Dictionary ADT:<br>factorst hach tables 0(1) \* amortized, assuming the hack function is good States (login)<br>1 AVL tree 0(login)<br>1 BST tree 0(height)<br>1 Linear dictionaries 0(n)

Q: What are some reasons NOT to use a hear table?

- you know that you need to save memory

- if you need to frequently call get Items() or get Keep()

- If your use case is simple or you know beforehand that the data set is small

- If you don't have a good hash function for the key type used

- hash tables don't order the lays so if we want to for example find the smallost or largest key, a BST or AVL tree is much easier

# $GRAPHS$

 $G = (V, E)$  where:

A way to represent relationships between entities

 $V =$  set of vertices

 $G = (V, E)$  where: V = set of vertices<br>E = set of edgeo

Grapho can be directed or undirected. Edges can be weighted or unweighted. Edges can also have labels.

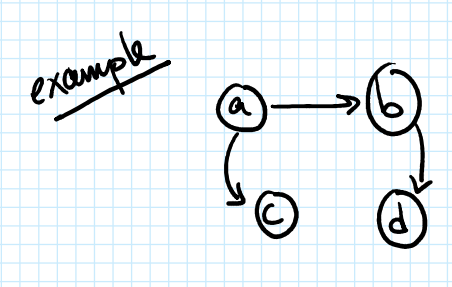

directed<br>unweighted  $V = \{ a, b, c, d \}$  $E = \{ (a, c), (a, b), (b, d) \}$ Source destination

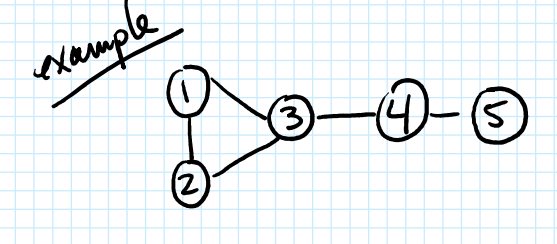

undirected<br>
unweighted<br>  $V = \{ 1, 2, 3, 4, 5 \}$ <br>  $V = \{ 1, 2, 3, 4, 5 \}$  $E = \{ (1,2), (1,3), (2,3), (3,4), (4,5) \}$  $|E|$  =  $m = 5$ 

This is a valid graph.<br> $V = \{ w, x, y, z \}$  |v|=n=4  $e+2$  and  $\bigotimes$   $\bigotimes$   $\bigotimes$  $|E| = m = 0$  $E = \{ \}$ 

When measuring running time of an algorithm with a graph as input<br>n =  $|V|$  = number of vertices  $m = |E| = number of edges$ APPLICATIONS OF GRAPHS

etangle maps

vertices: locations/towns (V is strings)

C"Media" "Baltomne Pike" ("Sular Hampe")<br>05 "Providence 20 "Rooke 32 20 "Roke 320" ("Chester") ("Wallingford")

edgeo: roads (weights are floats)<br>(E is strings) weights: distances labels: road nameo

example Social networks (like Instagram, Tittak, Facebook)

ventices: profiles/users

cages: represents "following" or "is friends with"

coges. serves prioring or is just that the followers or # of fones checked directed / undirected? directed because X can fillow Y but Y might not fillow X

example the world aride web vertices: web pages/URLs edges: hyperlinks directed / undirected?

 $\xrightarrow{Lily} \xrightarrow{e535}$ 

example CS class prereguiaites  $\overbrace{^{(52)}}^{\phantom{(53)}}$   $\overbrace{^{(53)}}^{\phantom{(53)}}$   $\overbrace{^{(53)}}^{\phantom{(53)}}$   $\overbrace{^{(53)}}^{\phantom{(53)}}$ 

vertices: CS courses edgeo: represent the" pre requisite" relationship directed/undirected? directed

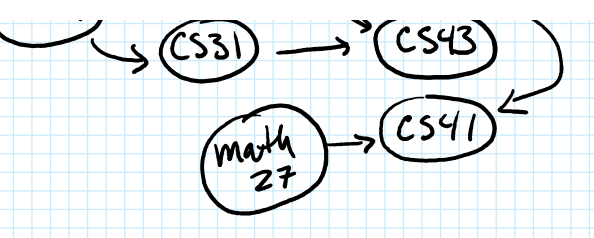

### GRAPH VOCABULARY

Two vertices are NEIGHBORS if they are<br>directly connected lay an edge. O D<br>Source destination

in-degree of vertex V: member of edges with V as destination<br>out-degree of vertex V: nember of edges with V as source

degree of vectex v : the number of neighbors of v

 $in-degree(w) = 0$  $\begin{array}{c}\nG \times \rightarrow \text{C} \\
G \times \rightarrow \text{C} \\
G \times \rightarrow \text{C} \\
G \times \rightarrow \text{C} \\
G \times \rightarrow \text{C} \\
G \times \rightarrow \text{C} \\
G \times \rightarrow \text{C} \\
G \times \rightarrow \text{C} \\
G \times \rightarrow \text{C} \\
G \times \rightarrow \text{C} \\
G \times \rightarrow \text{C} \\
G \times \rightarrow \text{C} \\
G \times \rightarrow \text{C} \\
G \times \rightarrow \text{C} \\
G \times \rightarrow \text{C} \\
G \times \rightarrow \text{C} \\
G \times \rightarrow \text{C} \\
G \times \rightarrow \text{C} \\
G \times \rightarrow \text{C} \\
G \times$  $\omega t$  - degree  $(w)$  = 1 in-degree  $(x) = 1$ out-degree  $(X) = 2$ in-degree  $(Y)$  = 3 Note: out-degree (Y) = 1  $in-degree (7)=1$ S degree (2) = 1 as Z has<br>S degree (2) = 1 as Z has out - degree  $(2)$  = 1

A PATH is a segmence of edges where the destmation of each edge is the

example path:  $x \rightarrow y \rightarrow z$  has edges  $(X, Y)$ ,  $(Y, z)$ 

Two vertices are CONNECTED if there is a path between them.

A graph is CONNECTED if every pair of vertices is connected.

 $\begin{pmatrix} 4 & 4 & 4 \ 8 & 14 & 14 \ 1 & 14 & 14 \ 1 & 14 & 14 \end{pmatrix}$  $\circledS$  -  $\circledS$ <br>connected  $\begin{matrix} & & \mathbb{C} \\ & & \mathbb{C} \\ \mathbb{C} & & \mathbb{C} \end{matrix}$  $\circledcirc$   $\rightarrow \circledcirc$ not connected / not  $(can 4.3°)$  $R_{max}$   $\vee$   $\frac{1}{10}$   $\chi$ )  $1$  of From 3

 $\sqrt[3]{\mathbb{C}^2}$ connected connected  $\frac{(can430}{fom 168})$ connected / (can't get from 3<br>to any other vertex) A graph is SIMPLE if it has no self loops and no diplicate edges. there edges are (1) 3 deptembres, (2)  $\bigoplus$   $\bigotimes$  $Simple'.$  $Simple?$ simple? no, B has yes no, duplicate edge a loop to itself

Q: Is a tree a graph? Yes, a tree is a special type of graph.

GRAPH ADT<br>Femplated on 3 things:  $\begin{cases} V & \text{vertex label type } ( \text{must be unique}) \\ E & \text{edge label type } ( \text{ can have duplicates}) \\ W & \text{edge weight type } ( \text{ssup } \mathsf{ly \text{-}numerical}) \end{cases}$ 

#### methods:

void insertVertex(V vertex) void removeVertex(V vertex) void insertEdge(V source, V destination, E label, W weight) void removeEdge(V source, V destination) vector<Edge<V,E,W>> getEdges() vector<V> getVertices() bool containsVertex(V vertex) bool containsEdge(V source, V destination) Edge<V,E,W> getEdge(V source, V destination) vector<Edge<V,E,W>> getOutgoing(V vertex) vector<Edge<V,E,W>> getIncoming(V vertex) vector<V> getNeighbors(V vertex)

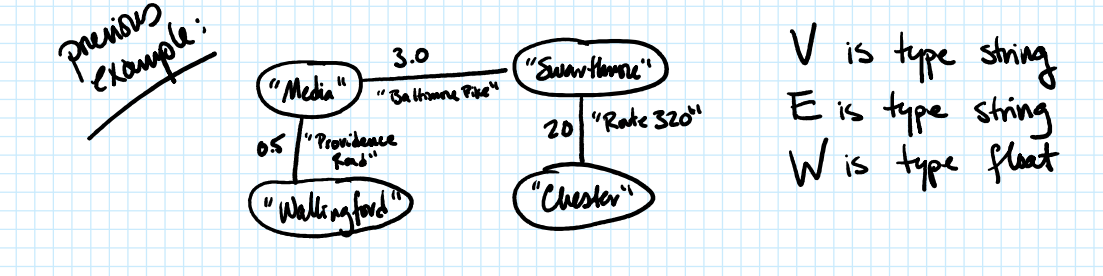

Chample Swarthmore north campus<br>("Matin") ("Science center") 3<br>("Matin") ("Beardsley") / "Smger")<br>("CPAC") / "Kohlborg") / "Trofter")

Vertices = { "Science auter", "Martin", "Beardsley", "Singer", "CPAC", "Kohlberg", "Trotter"} Edges = {  $('matri', 'LPic'), I.S$  ), ("Science centor", "Boardsleg", 2), ...}

V type: strings E type: (not used in this example) W type: float

Q: What is the in-degree ("Beardsley")? Q: What is the sut-degree ("LPAC")?  $Q \cdot$  What is a path from "Madin" to "Trottor"?

## APPLICATIONS OF GRAPHS

We will use graphs to anomer many sats of greestrons:

- 
- What's the shotest parth between two vertices?<br>- What's the least expensive path between two vertices?
	- Is it possible to get from one vectex to another specific vector?
- Is it possible to reach every other vertex from a specific starting vertex?

- Is it possible to reach every other vertex from a specific starting vertex?<br>- Is it possible to reach every vertex from every other vertex?